# **ABillS - Улучшение #2182**

# **CRM: создать dashboard для лидов**

18-11-2019 16:18 - Лариса Васкан

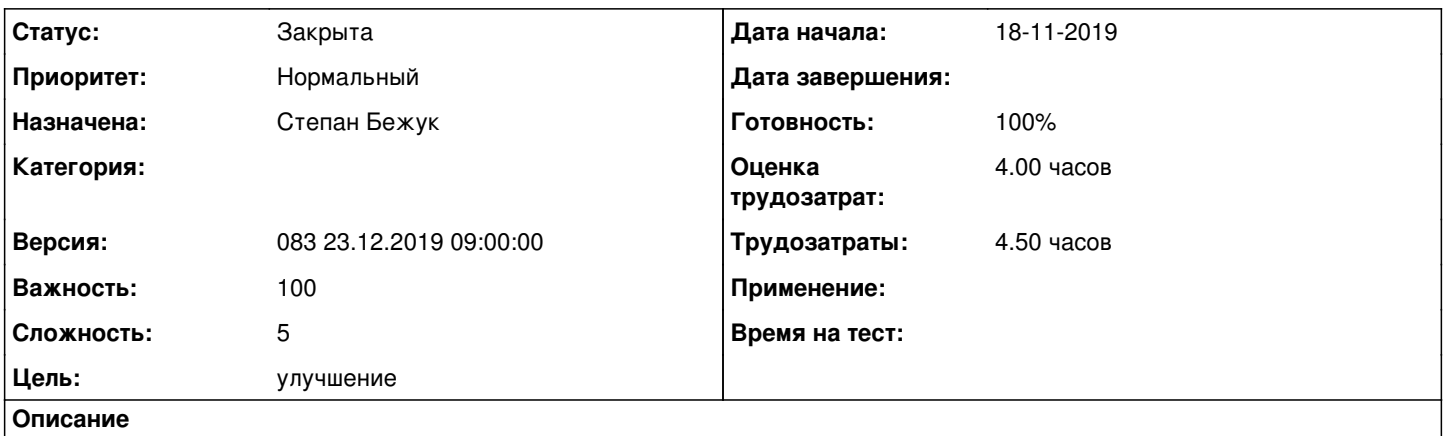

При переходе на главную страницу биллинга dashboard добавить отображение отчета CRM "Воронка продаж" для лидов.

#### **История**

### **#1 - 25-11-2019 10:09 - Лариса Васкан**

*- Параметр Версия изменился с 105 на 081 25.11.2019 9:00:00*

#### **#2 - 25-11-2019 10:17 - Лариса Васкан**

*- Параметр Назначена изменился на Степан Бежук*

## **#3 - 26-11-2019 09:27 - Степан Бежук**

*- Параметр Статус изменился с Новая на В работе*

## **#4 - 26-11-2019 16:47 - Степан Бежук**

*- Параметр Статус изменился с В работе на На тестировании*

*- Параметр Готовность изменился с 0 на 90*

Зайти в профіль->Швидкі звіти->Воронка продаж Після того як швидкий звіт воронка продаж включений перейти в dashboard та перевірити чи швидкий звіт воронка продаж відображається вірно

[http://abills.net.ua:8090/pages/viewpage.action?pageId=21430286#id-БыстроеОтчёты-Отчёт-Воронкапродаж](http://abills.net.ua:8090/pages/viewpage.action?pageId=21430286#id-%D0%91%D1%8B%D1%81%D1%82%D1%80%D0%BE%D0%B5%D0%9E%D1%82%D1%87%D1%91%D1%82%D1%8B-%D0%9E%D1%82%D1%87%D1%91%D1%82-%D0%92%D0%BE%D1%80%D0%BE%D0%BD%D0%BA%D0%B0%D0%BF%D1%80%D0%BE%D0%B4%D0%B0%D0%B6)

#### **#5 - 28-11-2019 11:43 - Лариса Васкан**

*- Параметр Статус изменился с На тестировании на Обратная связь*

Заголовок звіту "Воронка продаж" на дашборді зробити активним, щоб можна було перейти безпосередньо на звіт. Відображення інформації із відсотками зробити за прикладом звіту "Інформація про систему" (Sysinfo:sysinfo\_sp\_info). Оновити скріни в документації після правок.

## **#6 - 03-12-2019 16:22 - Степан Бежук**

*- Файл Знімок екрана 2019-12-03 о 16.15.30.png добавлен*

*- Параметр Статус изменился с Обратная связь на На тестировании*

Поправив, відсотки не міняв по причині що коли буде 1-10 відсотків то буде погано відображатися для прикладу зображено на скріншоті нижче.

Скріншот в документації обновив

[http://abills.net.ua:8090/pages/viewpage.action?pageId=21430286#id-БыстроеОтчёты-Отчёт-Воронкапродаж](http://abills.net.ua:8090/pages/viewpage.action?pageId=21430286#id-%D0%91%D1%8B%D1%81%D1%82%D1%80%D0%BE%D0%B5%D0%9E%D1%82%D1%87%D1%91%D1%82%D1%8B-%D0%9E%D1%82%D1%87%D1%91%D1%82-%D0%92%D0%BE%D1%80%D0%BE%D0%BD%D0%BA%D0%B0%D0%BF%D1%80%D0%BE%D0%B4%D0%B0%D0%B6)

#### **#7 - 04-12-2019 12:12 - Лариса Васкан**

*- Параметр Статус изменился с На тестировании на Обратная связь*

На дашборді виводиться звіт з даними, при кліку на заголовок звіту - переходимо в меню звіту, але він порожній (без даних). По замовчуванню звіт має відображатися за поточний місяць.

#### **#8 - 05-12-2019 09:42 - Степан Бежук**

*- Параметр Статус изменился с Обратная связь на На тестировании*

Відсотки зробив як в Sysinfo:sysinfo\_sp\_info Документацію обновив

[http://abills.net.ua:8090/pages/viewpage.action?pageId=21430286#id-БыстроеОтчёты-Отчёт-Воронкапродаж](http://abills.net.ua:8090/pages/viewpage.action?pageId=21430286#id-%D0%91%D1%8B%D1%81%D1%82%D1%80%D0%BE%D0%B5%D0%9E%D1%82%D1%87%D1%91%D1%82%D1%8B-%D0%9E%D1%82%D1%87%D1%91%D1%82-%D0%92%D0%BE%D1%80%D0%BE%D0%BD%D0%BA%D0%B0%D0%BF%D1%80%D0%BE%D0%B4%D0%B0%D0%B6)

## **#9 - 05-12-2019 17:42 - Лариса Васкан**

*- Параметр Статус изменился с На тестировании на Решена*

## **#10 - 09-12-2019 10:01 - Лариса Васкан**

*- Параметр Версия изменился с 081 25.11.2019 9:00:00 на 082 09.12.2019 9:00:00*

#### **#11 - 23-12-2019 10:15 - Лариса Васкан**

*- Параметр Версия изменился с 082 09.12.2019 9:00:00 на 083 23.12.2019 09:00:00*

## **#12 - 26-12-2019 12:14 - AsmodeuS Asm**

- *Параметр Статус изменился с Решена на Закрыта*
- *Параметр Готовность изменился с 90 на 100*

## **Файлы**

Знімок екрана 2019-12-03 о 16.15.30.png 26,8 КБ 03-12-2019 Степан Бежук